# **User's Guide**

## **Table of Contents**

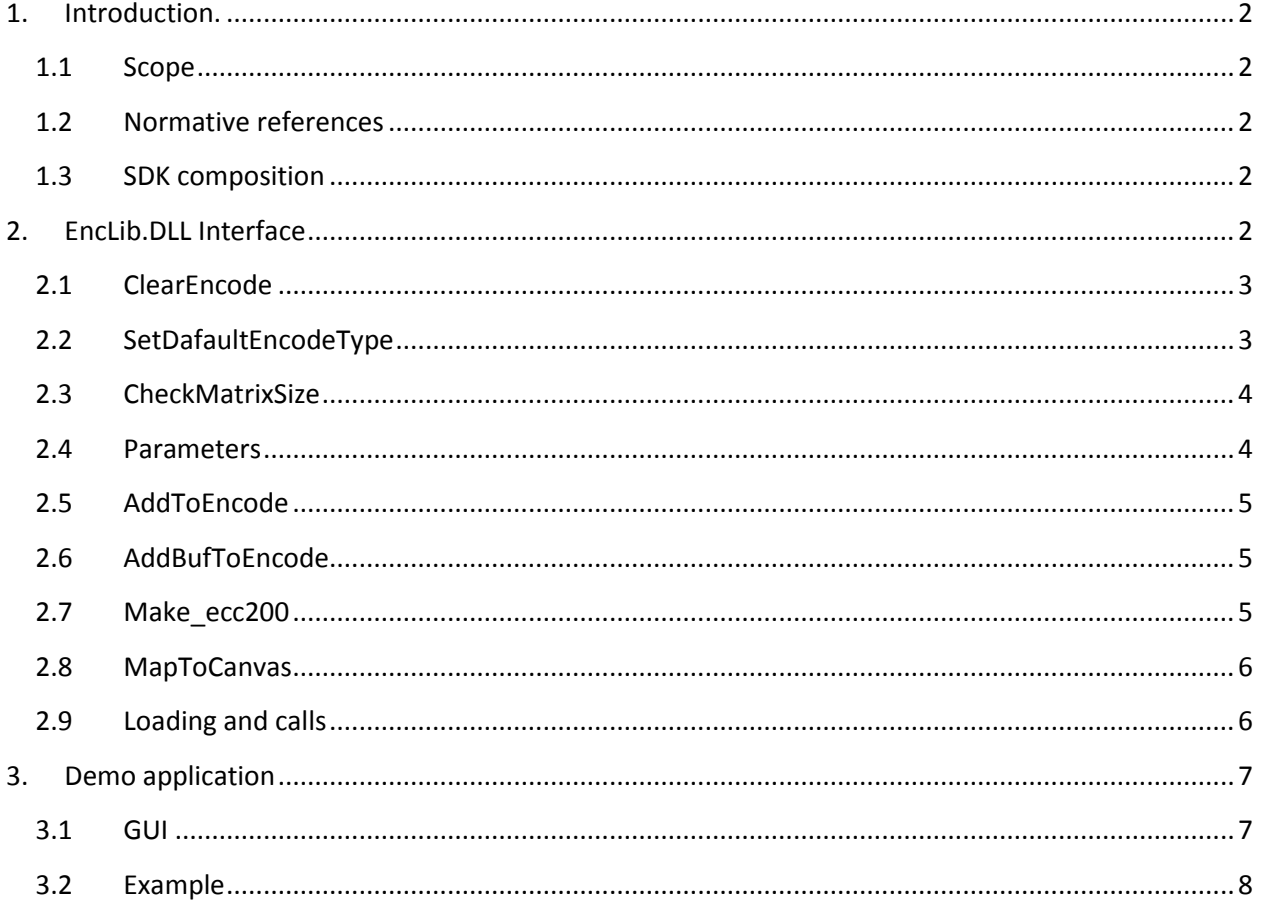

## <span id="page-1-1"></span><span id="page-1-0"></span>**1. Introduction.**

## **1.1 Scope**

This document is applicable to the Data Matrix **Encoding** SDK.

SDK is notated as **DM\_SN\_YY**, where **YY**=32|64, and notation "32|64" means 32 bit or 64 bit version.

Library interface is build for Windows OS. Only dynamic library is available.

The library is designed to encode data into Data Matrices ECC200 in accordance with ISO/IEC 16022 Symbology specification.

## <span id="page-1-2"></span>**1.2 Normative references**

ISO/IEC 16022 - Symbology specification - Data Matrix

## <span id="page-1-3"></span>**1.3 SDK composition**

Decoding SDK contains:

- Windows DLL (**EncLib.DLL**) to encode data into Data Matrices.
- Demo-program build in Borland CBuilder v 3.0 that illustrate the DLL usage
- Current User's Guide.

## <span id="page-1-4"></span>**2. EncLib.DLL Interface**

The EncLib.DLL contains the following functions:

void **ClearEncode** (void);

// /Prepares the encoding software for new encoding.

void **SetDefaultEncodeType** (int EncodeType);

// Sets a type of encoding (if necessary).

void **AddToEncode** (const char \* Source);

//Adds array of characters with null terminator to the message for encode.

//It can be called several times.

## void **AddBufToEncode** (const unsigned char \* Source, int Length);

//Adds array of any symbols by length to the message for encode.

//It can be called several times.

int **CheckMatrixSize** (int NM, int &Height, int &Width)

// Checks or sets the size of Data Matrix symbol in modules (elementary cells). void **Make\_ecc200** (bool [144][144] &Matrix);

// Gets the matrix of a Data Matrix symbol

//each 0/1 of its value corresponts to

// an white or black module of the Data Matrix symbol

int **MapToCanvas** ( bool [144][144] & Matrix ,int Height, int Width, HDC Destination, int LeftMargin, int TopMargin , int Step, int Pattern, int Reserved);

// Draws an Data Matrix symbol on "h\_Dest" device context

## <span id="page-2-0"></span>**2.1 ClearEncode**

**void ClearEncode** (void);

#### **Description**

This function prepares the encoding software for new encoding.

## <span id="page-2-1"></span>**2.2 SetDafaultEncodeType**

**void SetDafaultEncodeType ( int** EncodeType**)**

#### **Description**

Sets a type of encoding (if necessary). **Parameters**

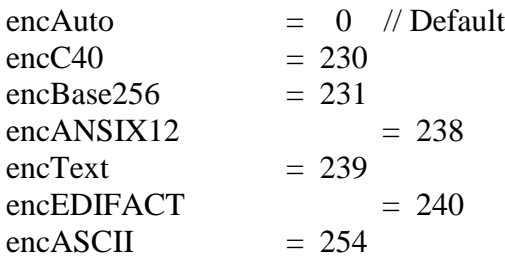

In case of parameter EncodeType is set to "encAuto", the function calculates minimal possible size of the Data Matrix symbol by inserting special switch latches of encodation in optimal positions of the initiall message

In the all other cases the function encodes all chars under the specified type of encode, if it is possible.

## <span id="page-3-0"></span>**2.3 CheckMatrixSize**

#### **int GCheckMatrixSize( int** NMatrix **, int** &Height, **int** &Width**)**

Checks or sets depending on value of parameter 1 the size of Data Matrix symbol in modules (elementary cells).

### <span id="page-3-1"></span>**2.4 Parameters**

#### **Input Parametrs**

 NMatrix. possible first param value for CheckMatrixSize

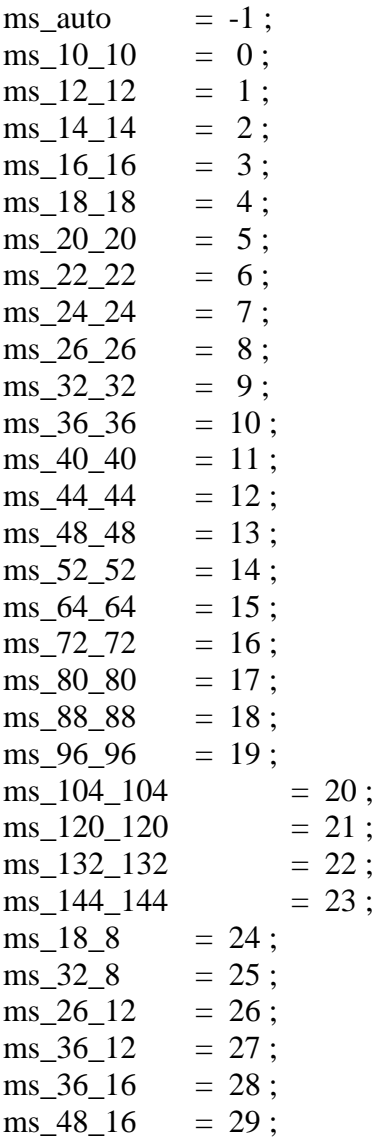

In case of parameter NMatrix is set to "ms\_auto", the function calculates minimal possible size of the Data Matrix symbol by inserting special switch latches of encodation in optimal positions of the initiall message

In the all other cases the function checks whether the message could be encoded in the Data Matrix symbol with its size set by parameter NMatrix. (In these cases the parameter NMatrix is an index of possible Data Matrix symbols )

#### **Output parameters:**

Height, Width - height and width of Data Matrix symbol in modules (elementary cells)

#### **Return Value**

The function returns the following results:

 $> 0$  Everything is OK, result one of the const values ms\_10\_10 .. ms\_144\_144 ,...,

ms\_18\_8 .. ms\_48\_16

- -1 Error Too long text for this matrix size
- -2 Error Too long text
- -3 Error Unresolved character for ANSIX12 encodation
- <span id="page-4-0"></span>-4 Error Unresolved character for Edifact encodation

## **2.5 AddToEncode**

#### **void AddToEncode ( char \*** Source **)**

#### **Input Parametrs**

Adds array of characters with null terminator to the message for encode. It can be called several times..

## <span id="page-4-1"></span>**2.6 AddBufToEncode**

#### **void AddBufToEncode ( unsigned char \*** Source, **int** Length **)**

#### **Input Parametrs**

Adds array of bytes to the message for encode. It can be called several times.

## <span id="page-4-2"></span>**2.7 Make\_ecc200**

**typedef bool** TMatrix[144][144]; **void Make\_ecc200 (**TMatrix **&);**

#### **Description**

This function fills the boolean 2D-array for a custom decoding. This array includes the alignment and finder patterns of Data Matrix.

#### **Parameters**

*MappingMatrix[144][144]*

The 2D boolean array is supposed to be allocated before the function call. After the function implementation a **true** value in *MappingMatrix[row][col]* denotes the foreground module of Data Matrix. **False** value corresponds to background module.

f some rectangle like a Data Matrix is found.

## <span id="page-5-0"></span>**2.8 MapToCanvas**

#### **void MapToCanvas** (

 TMatrix &Matrix, **int** Height, **int** Width, HDC Destination, **int** Left, **int** Top, **int** Step, **int** Pattern, **int** Reserved);

An auxiliary function Draws an Data Matrix symbol on "h\_Dest" device context

#### **Input parameters**

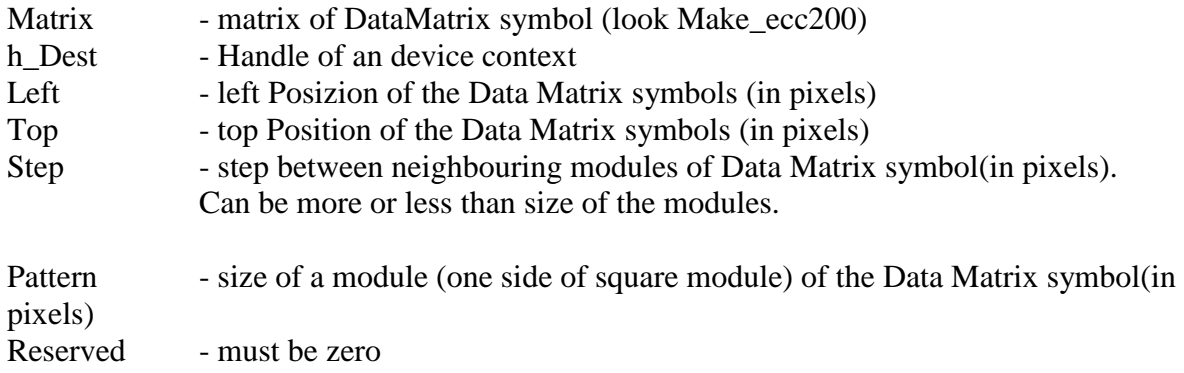

## <span id="page-5-1"></span>**2.9 Loading and calls**

Call the API function **LoadLibrary***(lpLibFileName)* to load the DLL handle into your application program. It gives you access to DLL interface procedures.

Call API function **FreeLibrary** to release the system resources before the application is finished.

## <span id="page-6-0"></span>**3. Demo application**

<span id="page-6-1"></span>Decoding Library comes with the Demo application build in Borland CBuilder v 3.0.

## **3.1 GUI**

GUI of this application illustrates all the major features of the Encoding Library:

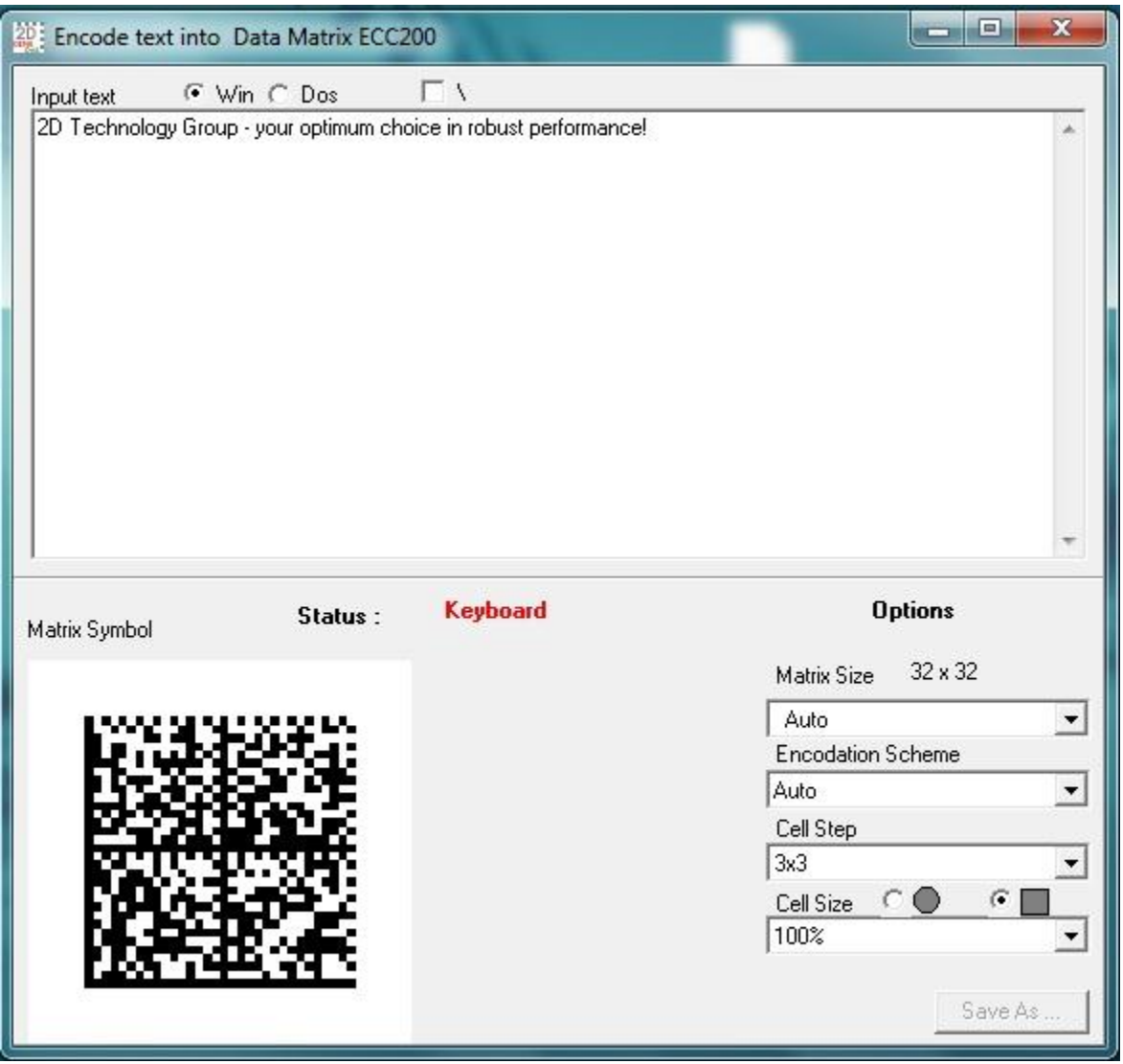

- **Input text**:
	- o **Win** Windows code pages
	- o **DOS** DOS code pages
- **Options**
	- o **Matrix Size**

Allows user to specify the matrix size (drop-down menu). Default value "**Auto**" (Recommended) means that the program will choose the smallest size that accommodates the data.

#### o **Encodation Scheme**

The data may be encoded using any combination of six encodation schemes (drop-down menu) provided for by the ISO/IEC 16022. Default value "**Auto**" means that the program will choose the best scheme (having the highest degree of compaction) for a given set of data.

- o **Cell Step** Module size / distance between the centers of the modules (pixels)
- o **Cell Size** Module fill level (%)

#### <span id="page-7-0"></span>**3.2 Example**

This is an example of DLL usage in C++ (Borland CBuilder v3.0) program

```
#include "EncLib.H"
int EncLibResult;
bool Matrix[144][144];
TencLib EncLib;
void EncodeText(const char * Txt)
{ char * Err;
   EncLib -> ClearEncode();
  EncLib -> SetDefaultEncodeType(encAuto);
   EncLib -> AddToEncode (" Begin Text->");
  EncLib \rightarrow AddToEncode (Txt);
   EncLib -> AddToEncode ("<- End Text");
  EncLibResult= EncLib -> CheckMatrixSize(ms auto, Height, Width);
  Err = "Ok"; if (EncLibResult>=0)
     { Err = "Ok"; 
      EncLib \rightarrow Make ecc200(Matrix);
       EncLib ->МapToCanvas (Matrix, Height,Width, Image1.Canvas.Handle, 
20,200,6,5,0);
     }
   else
  if (EncLibResult == -1)
    {Err ="Too long text for this matrix size";}
   else
  if (EncLibResult == -2)
```

```
 {Err ="Too long text";}
   else
  if (EncLibResult == -3)
     {Err ="Unresolved character for ANSIX12";}
   else
  if (EncLibResult == -4)
     {Err ="Unresolved character for Edifact";}
   else
     {Err ="Unknown Error ";}
  Label1.Caption = Err; 
}
```